## View Reports in TracDat

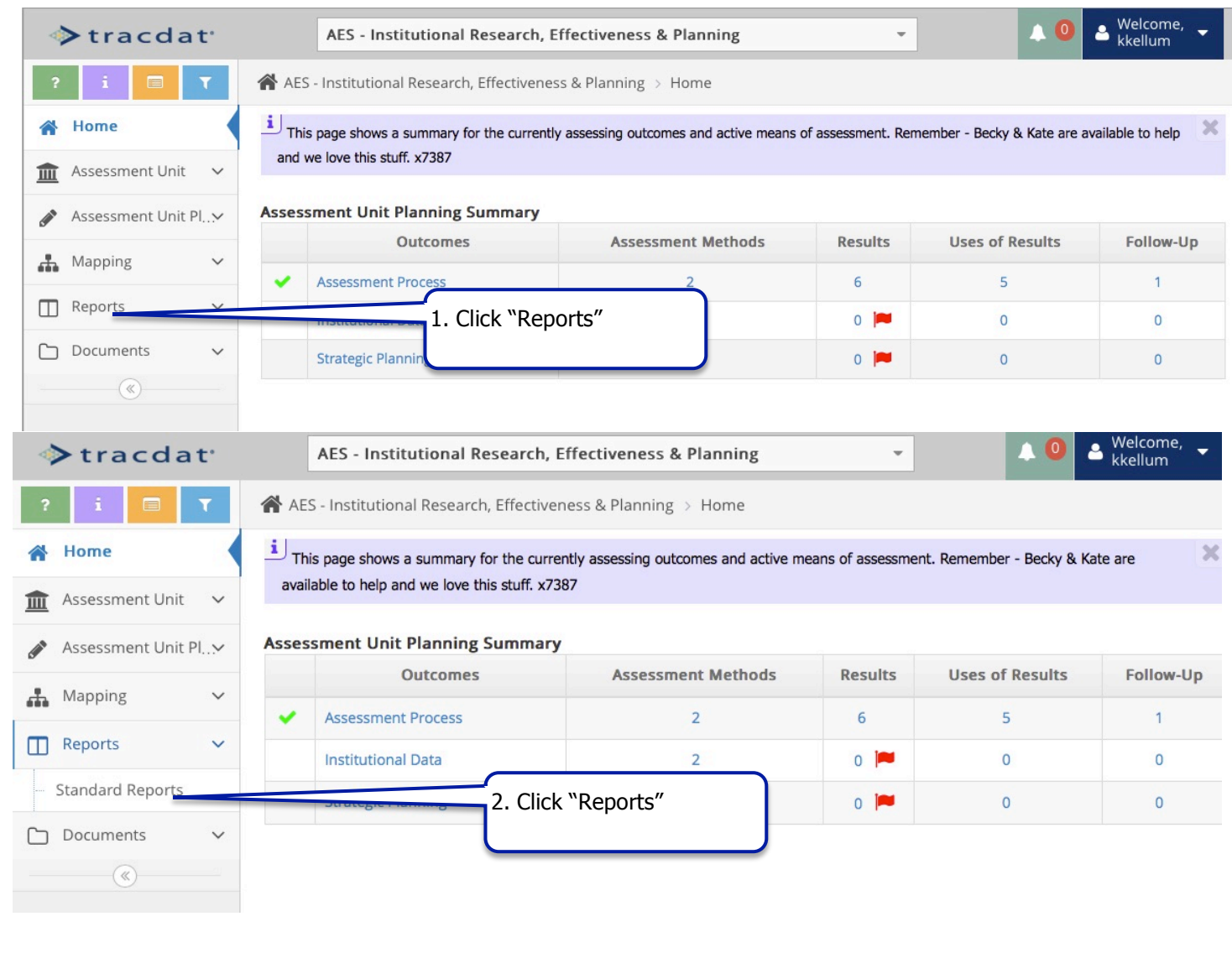

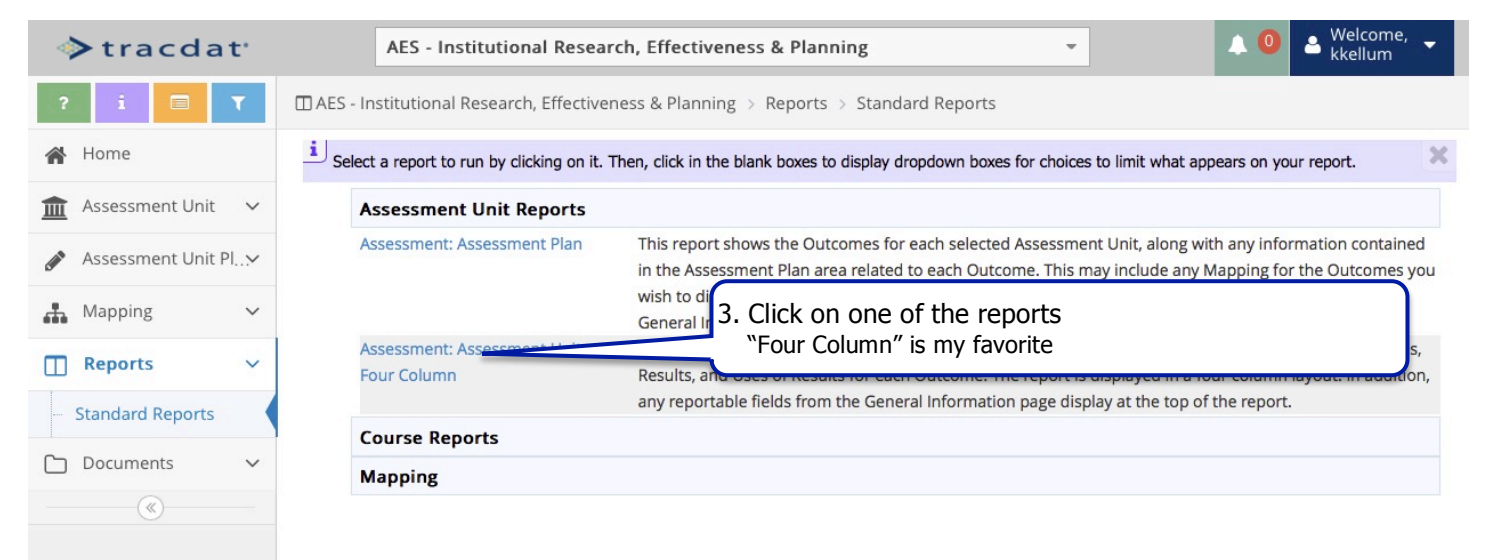

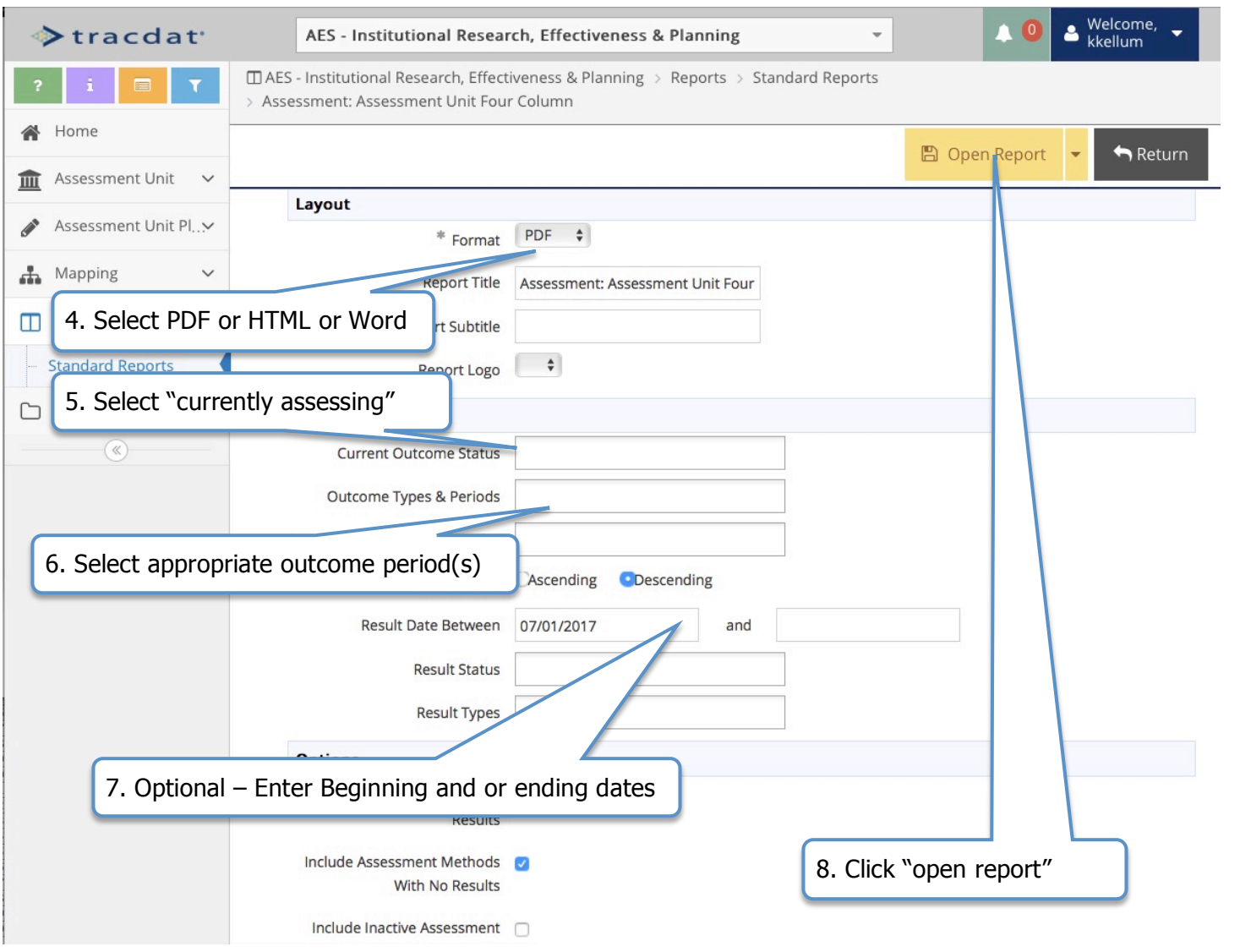